## Application Start Master Thesis Project (TIL-1) Transport, Infrastructure & Logistics

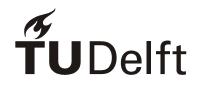

Preferably to be completed electronically N.B.: only fully completed and signed forms will be processed

| T                                                                             | Luther /TED TILL ANDRE                | 37 A 31 1 - <b>-</b> | • .                                                         |             |
|-------------------------------------------------------------------------------|---------------------------------------|----------------------|-------------------------------------------------------------|-------------|
| Teaching and Examination Reg                                                  |                                       | X Article: Tr        | nesis                                                       |             |
| Check the all the obligations me                                              | entioned for your conort.             |                      |                                                             |             |
| Student name:                                                                 |                                       |                      |                                                             |             |
| Student number:                                                               |                                       |                      |                                                             |             |
| Student e-mail:                                                               |                                       |                      |                                                             |             |
| (mobile) phone number:                                                        |                                       |                      |                                                             |             |
| Specialisation:                                                               |                                       |                      |                                                             |             |
| I have a bachelor degree or defi  BSc TU Delft: Convergence programme: Other: | ciency programme:                     |                      |                                                             |             |
| I request to start my Graduation                                              | project:                              |                      |                                                             |             |
| Specialisation:                                                               |                                       |                      |                                                             |             |
| On (date):                                                                    |                                       |                      |                                                             |             |
| <b>Chair Assessment Committee:</b>                                            |                                       |                      |                                                             |             |
| Assessment Committee:                                                         |                                       |                      |                                                             |             |
| Name members Assessment                                                       | Associate Professor /                 | Faculty / company:   |                                                             | PhD:        |
| Committee:                                                                    | Professor                             |                      |                                                             | (yes or no) |
| (chair)                                                                       |                                       |                      |                                                             |             |
|                                                                               |                                       |                      |                                                             |             |
|                                                                               |                                       |                      |                                                             |             |
|                                                                               |                                       |                      |                                                             |             |
|                                                                               |                                       |                      |                                                             |             |
|                                                                               |                                       |                      |                                                             |             |
| Signature student:                                                            | Signature Chair Assessment Committee* |                      | Signature on behalf of Board of Examiners: Mrs. L.E. Bontje |             |
| Date:                                                                         | Date:                                 |                      | Date:                                                       |             |

Please send this form to Mrs. L.E. Bontje, EducationSupport-CEG@tudelft.nl

Please note that processing of formal statements like these take a least two weeks

\*Note for chair: to complete the assessment committee for the final assessment, please send the name, faculty and department of the additional member to Educationsupport-CEG@tudelft.nl in time.

TIL-1 April 2024 Page 1 of 1